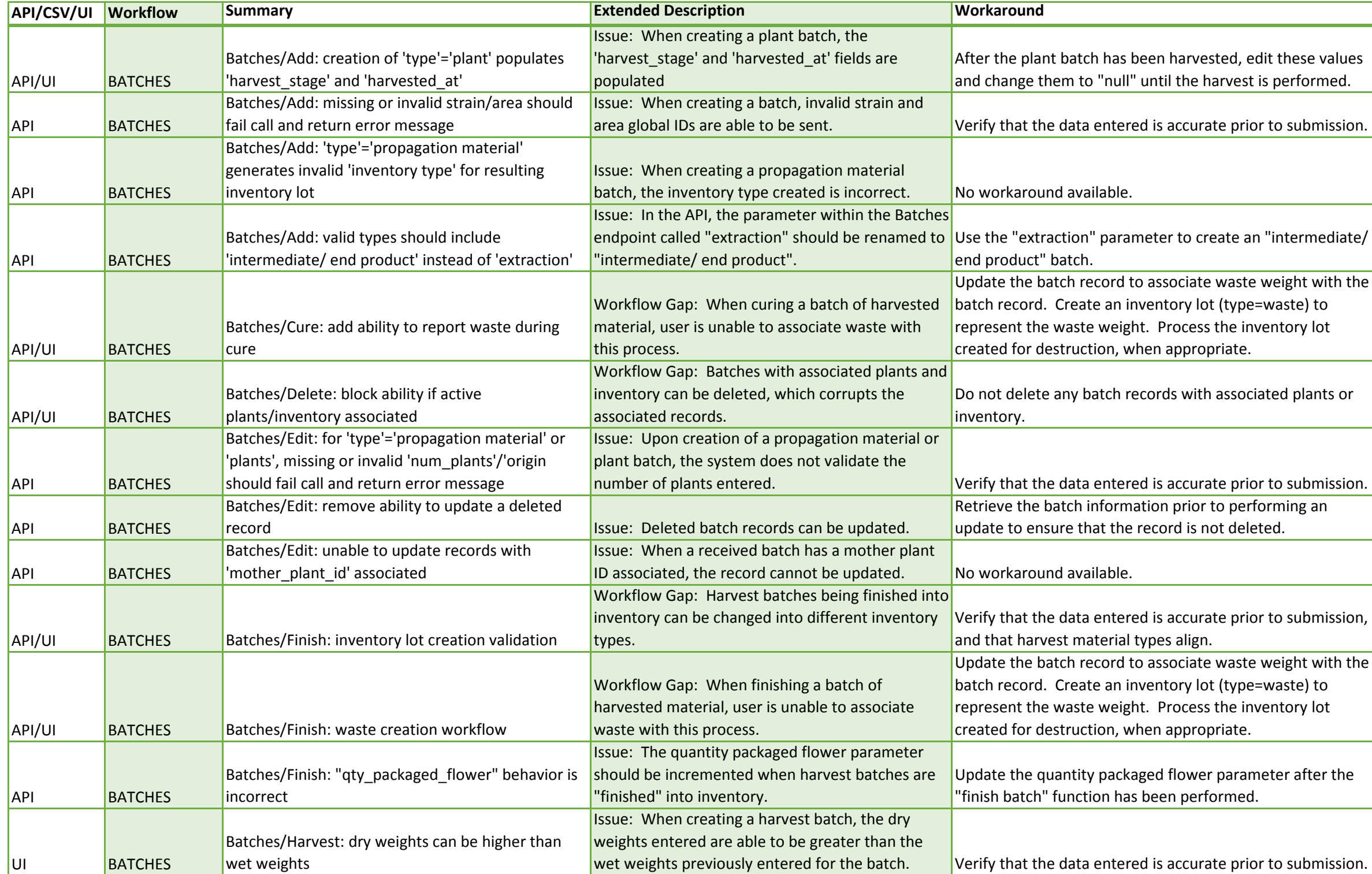

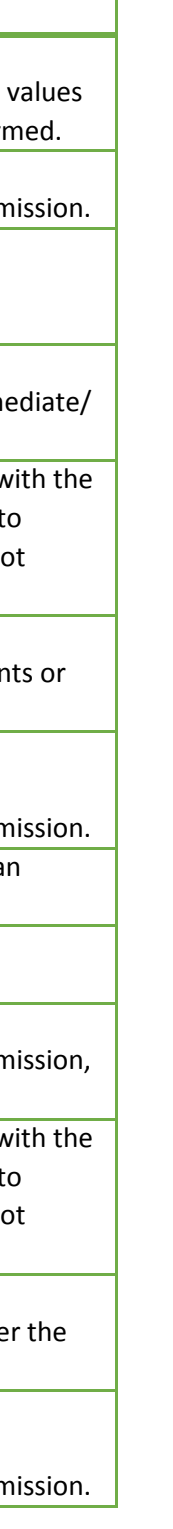

**ATTENTION:** This worksheet is the first version of the new format for "Known Issues and Workarounds" within Leaf Data Systems. It DOES NOT represent 100% of issues reported in Leaf. The issues listed below are all scheduled to be fixed in the software release on November 6, 2018, at which time these workarounds will no longer be necessary.

*The first column indicates the location of an issue/bug. API workarounds are for those using third party software providers, UI workarounds are for those using the Leaf State System, and CSV workarounds relate to uploads.* 

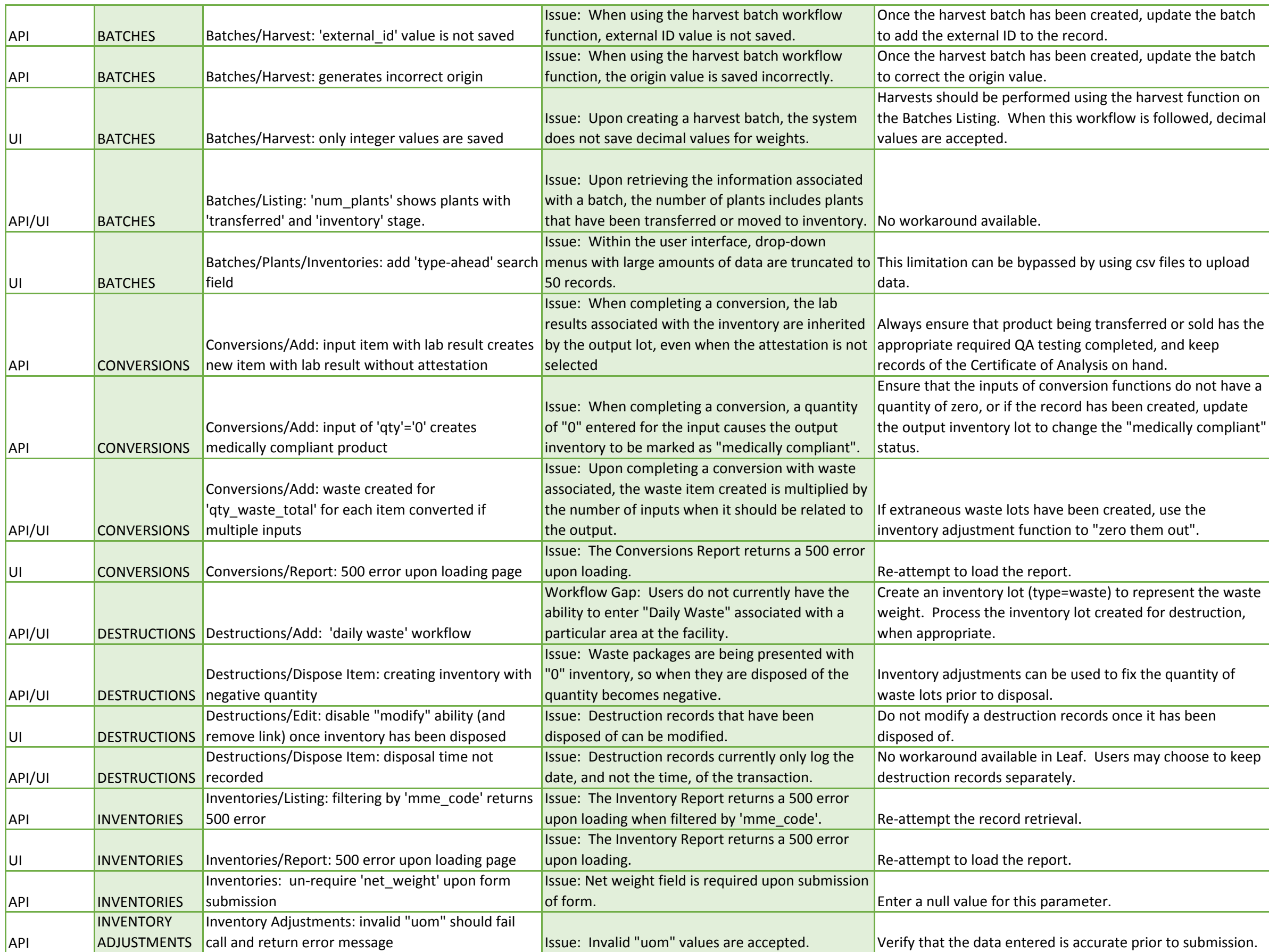

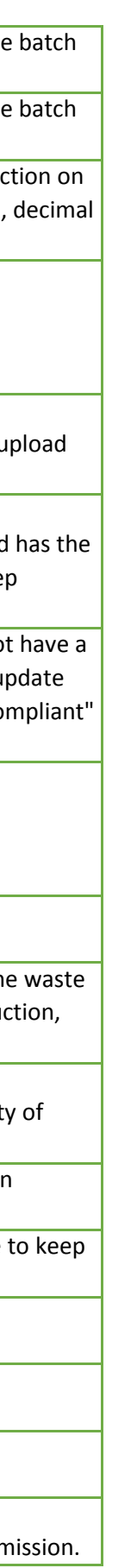

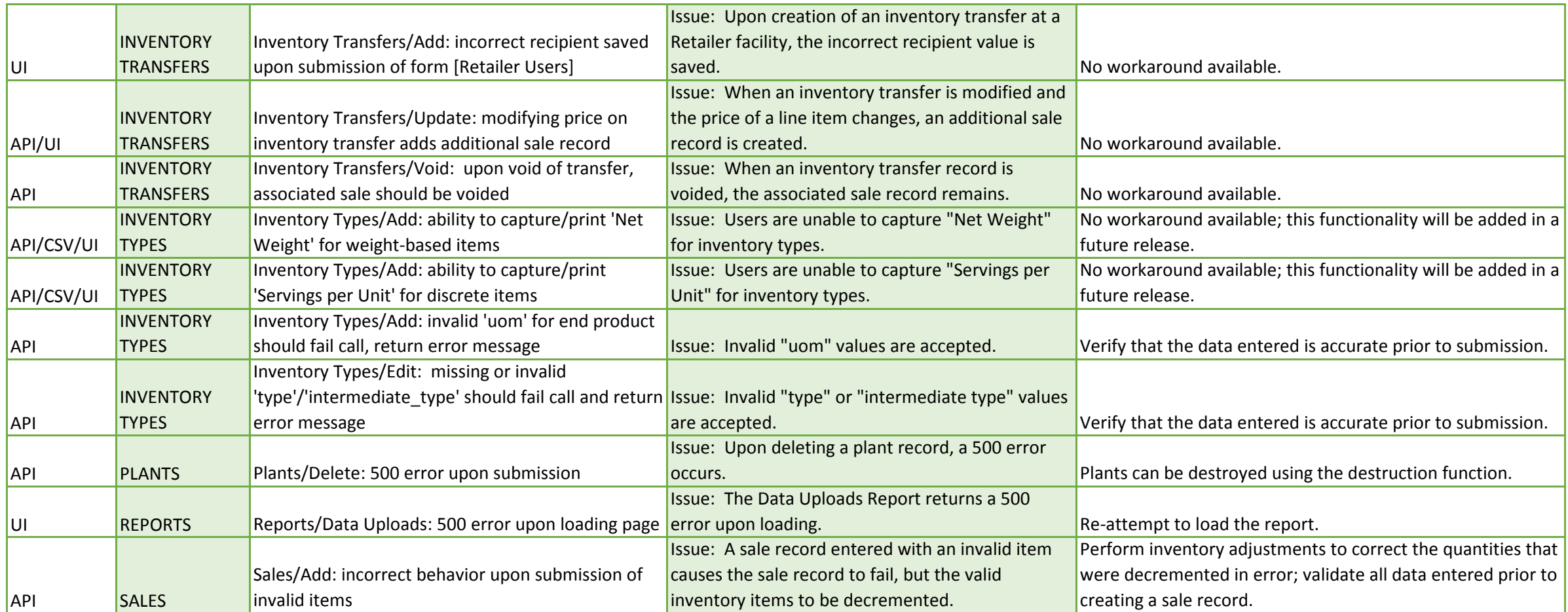

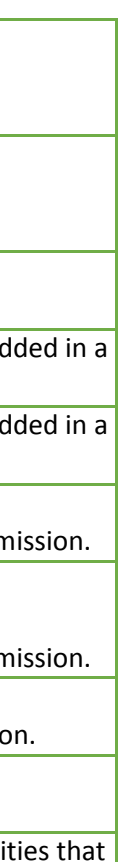